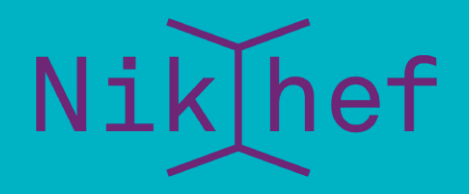

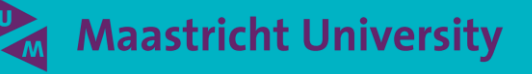

Trust and Identity – the AARC way

Can I have eduGAIN without pain, please?

David Groep, Nikhef Jamboree, May 2024

### Remember the times? …

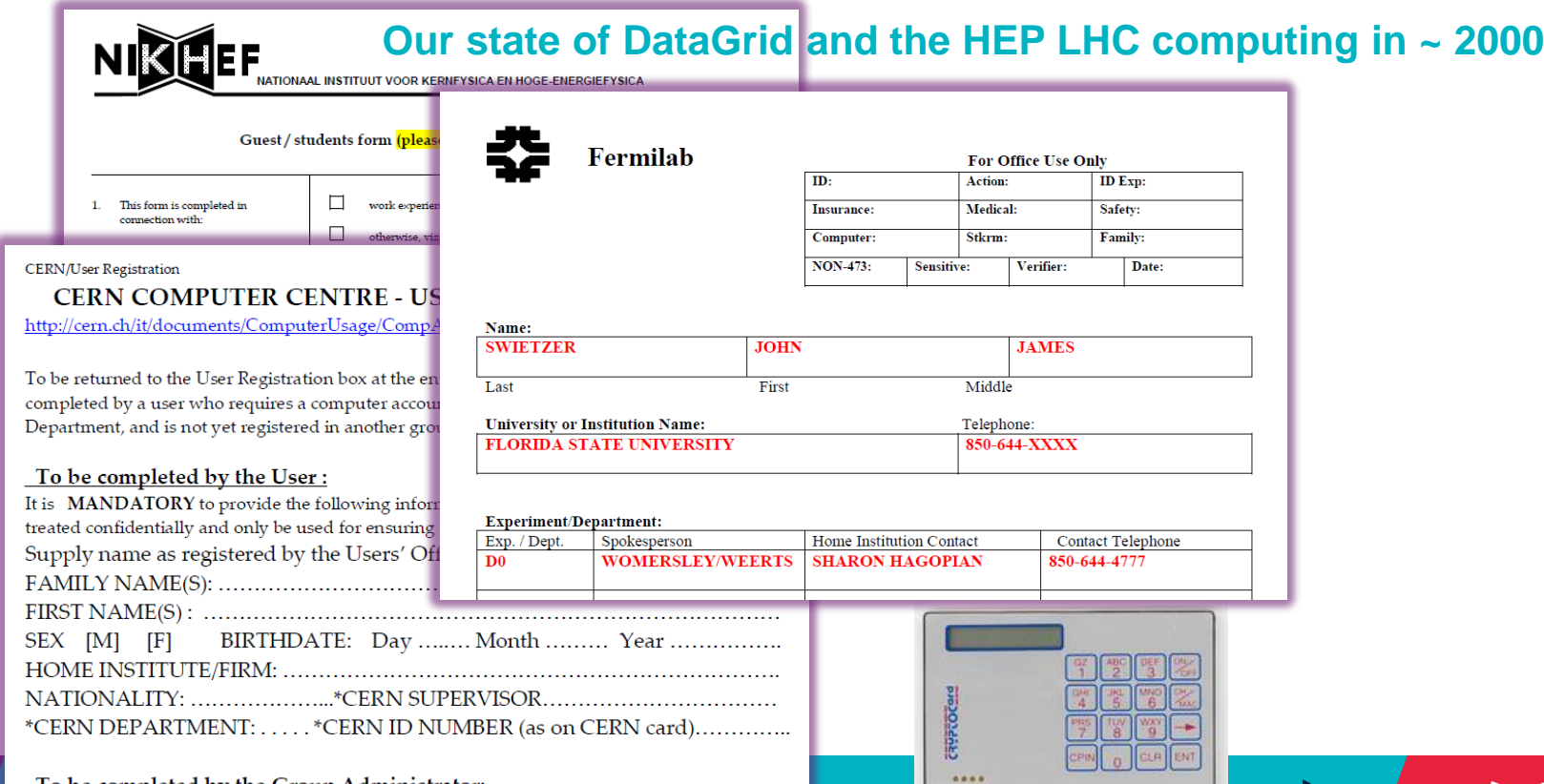

Nik hef

 $\mathbf{D}$ 

### Authentication – who are you

### Authenticating to a single service is relatively simple

- per-service identity (username) and secrets (e.g. password or TOTP token)
- server-side: list of valid users and (hashed and hopefully salted) secrets

[root@kwark ~]# cat /etc/passwd root:x:0:0:root:/root:/bin/bash bin:x:1:1:bin:/bin:/sbin/nologin daemon:x:2:2:daemon:/sbin:/sbin/nologin adm:x:3:4:adm:/var/adm:/sbin/nologin lp:x:4:7:lp:/var/spool/lpd:/sbin/nologin sync:x:5:0:sync:/sbin:/bin/sync shutdown:x:6:0:shutdown:/sbin:/sbin/shutdown 

PASSPORT davidg:\$6\$nDYcIez2Uaufbtlg\$R1hS/Qjn0qYQZk

marianne:\$6\$p3CeevG6jfNDqZj1\$HKHqUTnt2fEqQfkA/m5J3oAOA0zSvgLCKOSQhPS

Passport image: cropped from original by Jon Tyson on Unsplash https://unsplash.com/photos/Hid-yhommOg

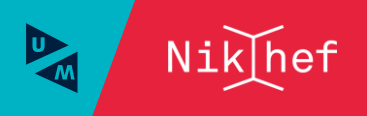

### But what can you do?

Since you're probably not Louis XIV … you need an *authorization statement*

- bound to an verifiable identity statement e.g. visa are strongly linked to a specific entity, and asserted by a trusted party (by the service)
- be a bearer token scoped to a relying party, a service, or an action
- self-asserted

quite useless unless backed by *verifiable evidence*, like in self-sovereign identity schemes

visa image source: dcgreer on flickr, CC-BY-NC-ND, https://www.flickr.com/photos/dcgreer/6562844777; RATP bearer token, issued for the Paris public transport system; self-managed identity image: Windows Cardspace, Kim Cameron, Mike Jones, et al. image from WikiMedia, Used with permission from Microsoft.(https://en.wikipedia.org/wiki/File:Cardspace\_identity\_selector.png)

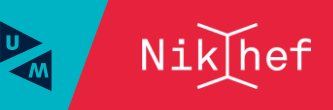

eduGAIN without edupain, please

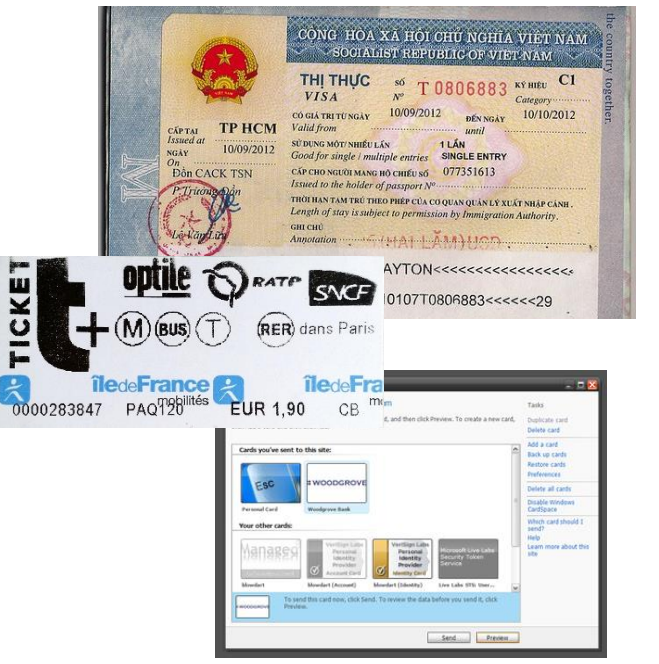

### Access control in a single domain

- Dedicated to each service where you need access
- Usually strongly linked to authorization: at times even different accounts for different roles
- In a multi-organizational system becomes

*O*(nsites \*nservices) \* *O* (nusers)

#### **Without AAI**

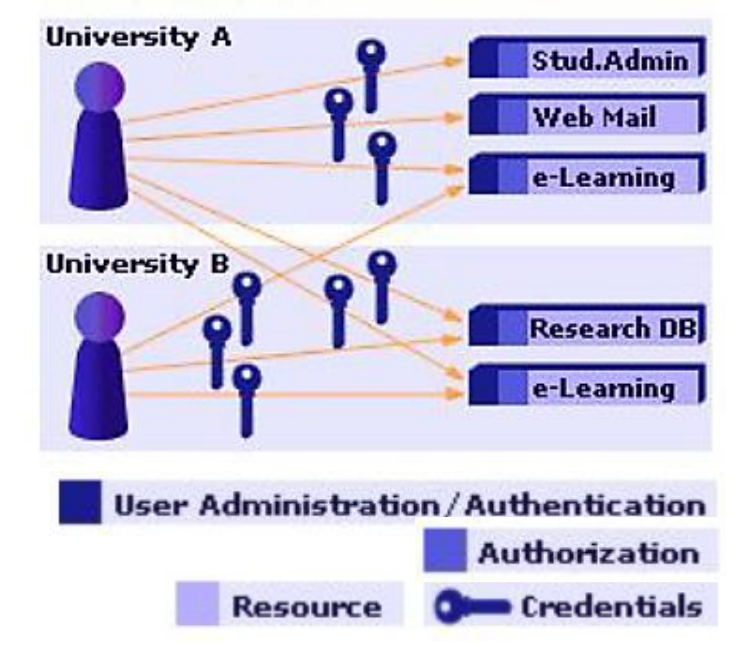

Image: AARC NA2 training module "Authentication and Authorisation 101" - https://aarc-community.org/training/aai-101/

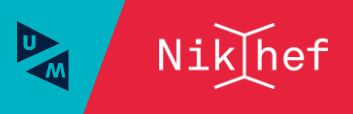

### Authentication and Authorization Infrastructure

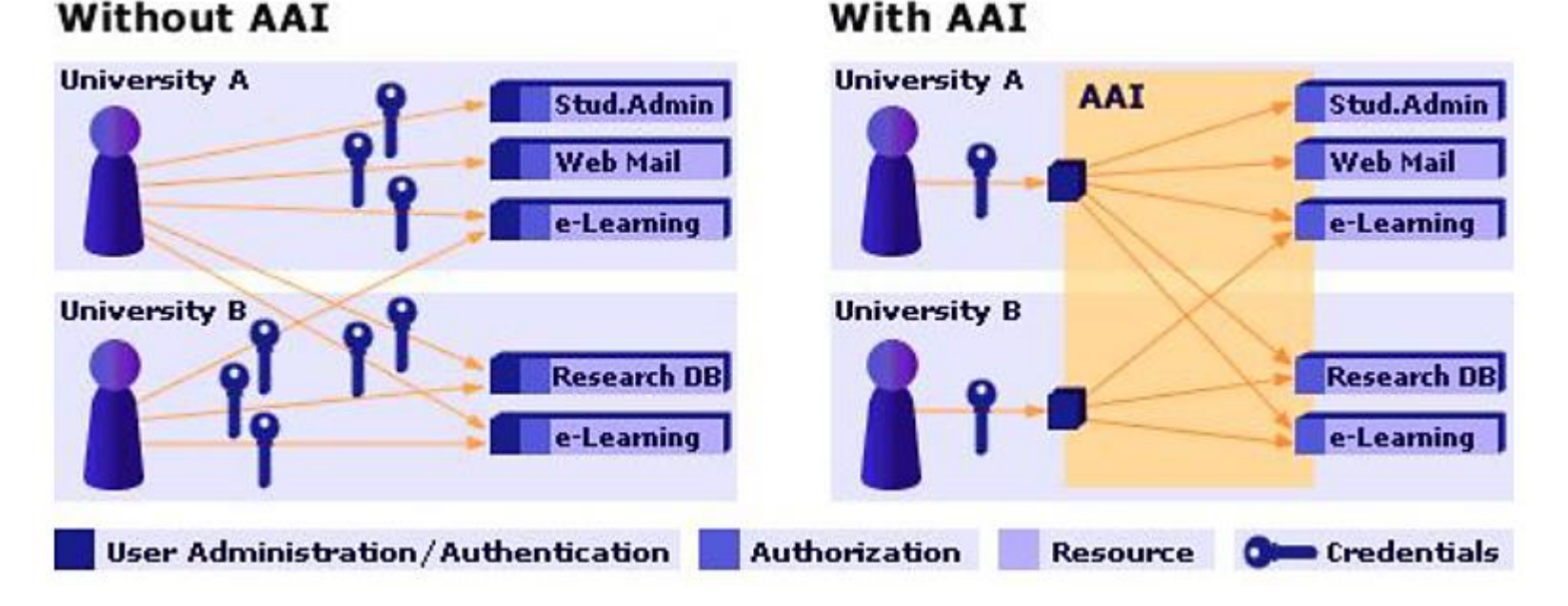

Image: AARC NA2 training module "Authentication and Authorisation 101" - https://aarc-community.org/training/aai-101/

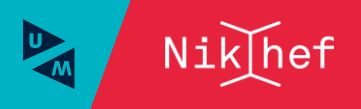

## One simple federation you know: eduroam

Service-specific "WiFi" trust between organisations globally

- hierarchical RADIUS servers
- based on 802.1x secure exchange
- over TLS or EAP-TTLS
- tunneling your credentials back to your home institution

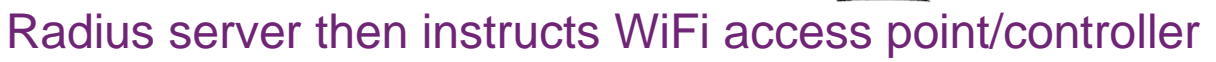

User

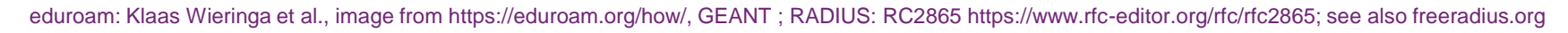

Senvice

.home

Radius

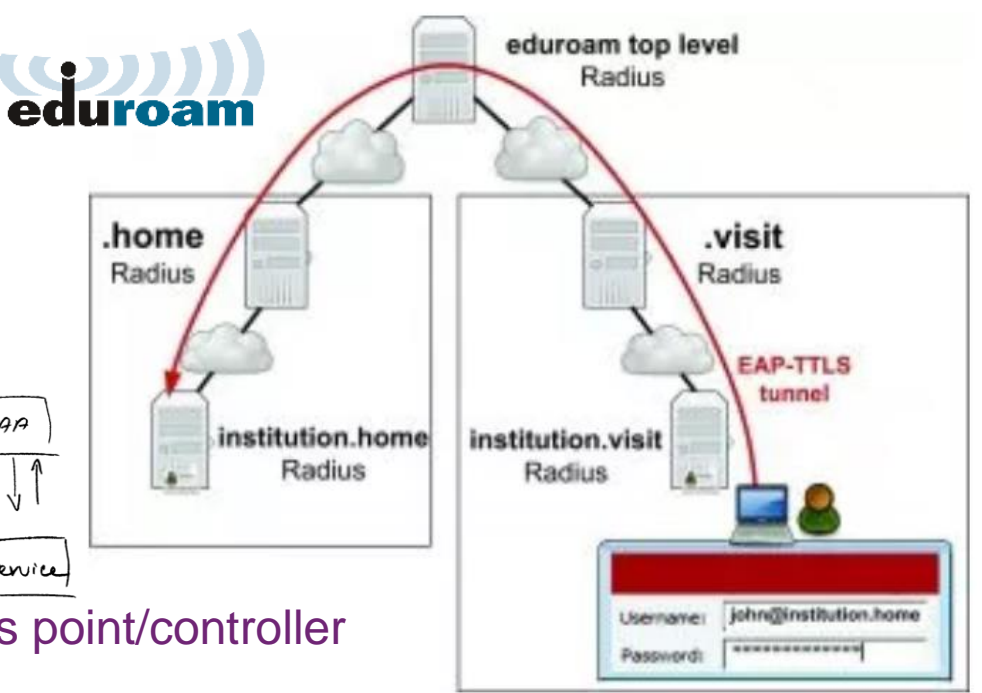

### Federation and the SAML dance

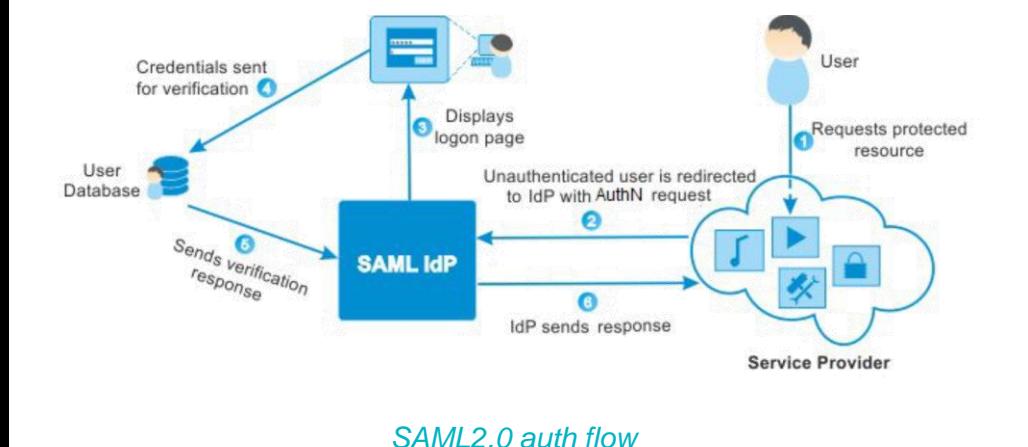

#### 'portability of identity across administrative domains'

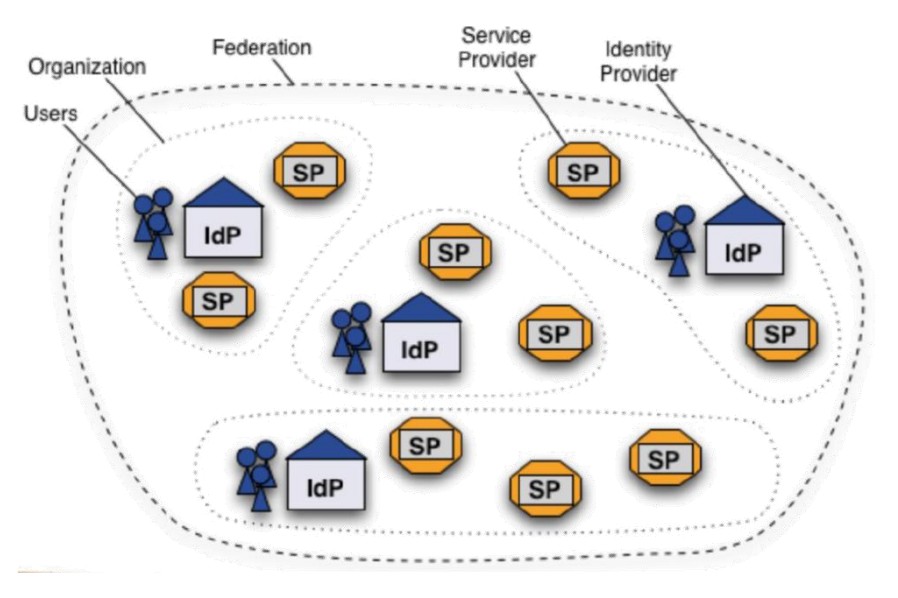

Shibboleth IdP image and SAML2 auth flow by SWITCH (CH) – see also<https://refeds.org/> on federation structure and (assurance and security) guidelines

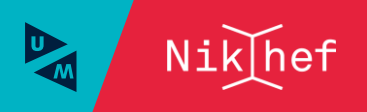

8 eduGAIN without edupain, please

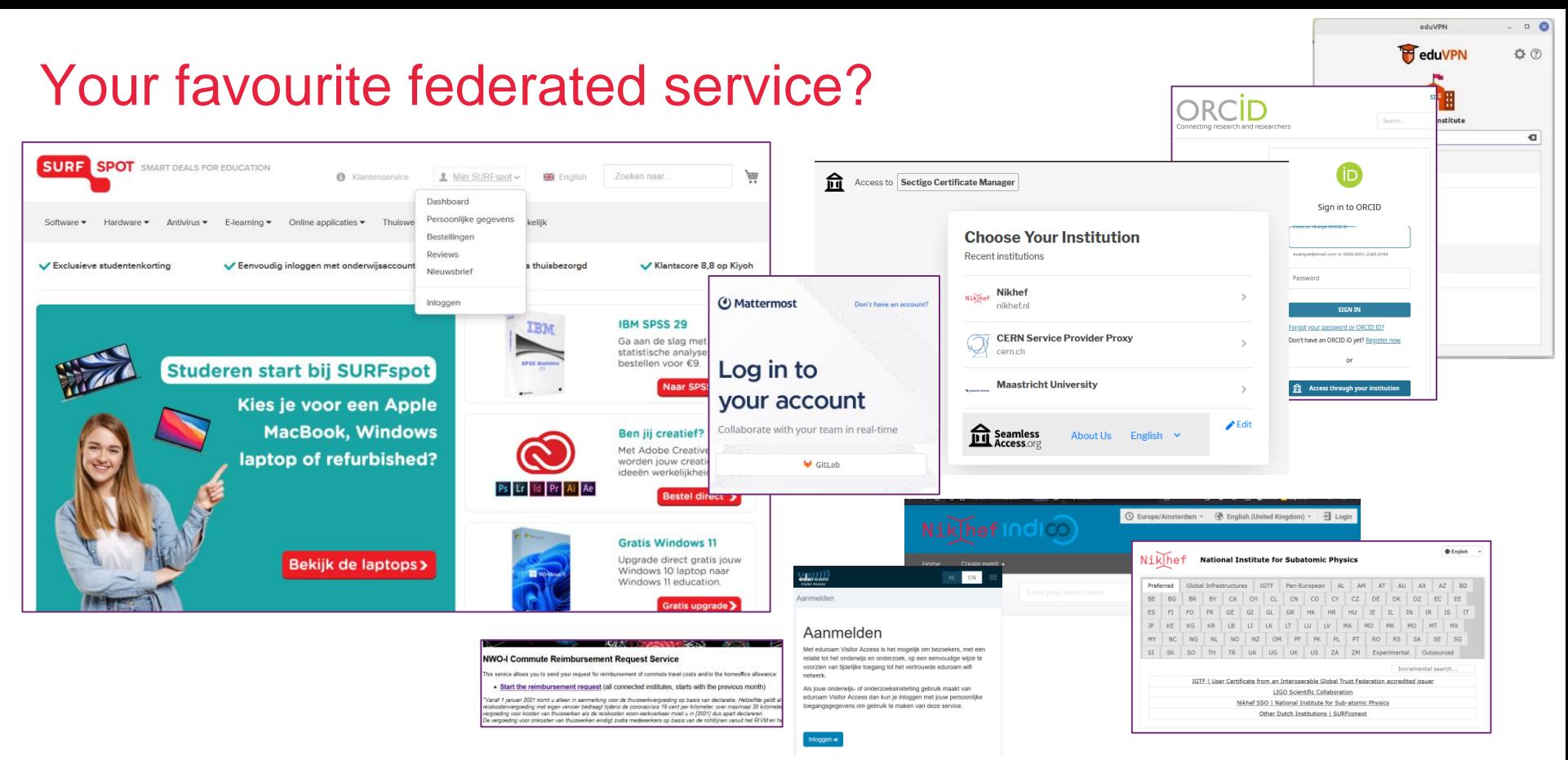

https://surfspot.nl/ - see also https://kb.nikhef.nl/ct for inspiration on more federated services available to you

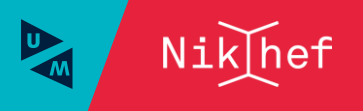

### Multipurpose federations: SURFconext & eduGAIN

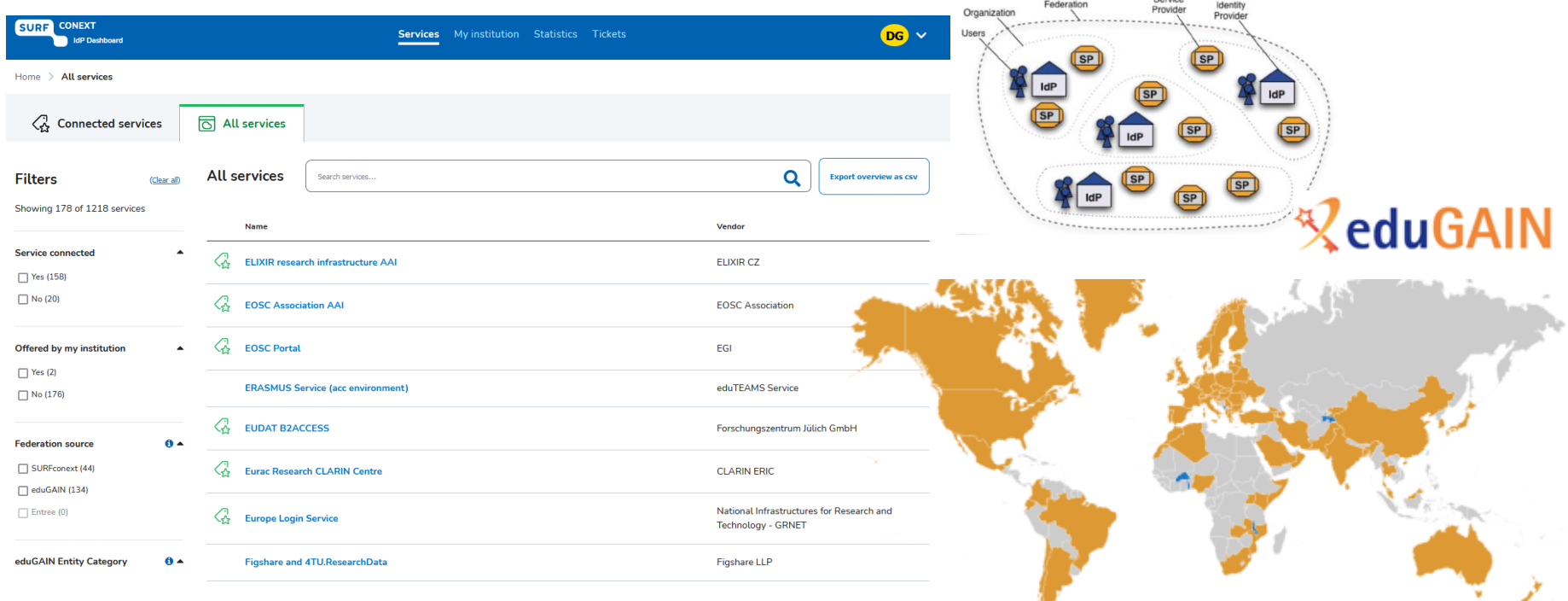

Images: SURFconext IdP dashboard by SURF, showing some services tagged with REFEDS R&S; eduGAIN map: GEANT, https://technical.edugain.org/status

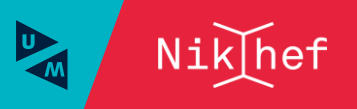

## AARC: managing complexities of federation & identity

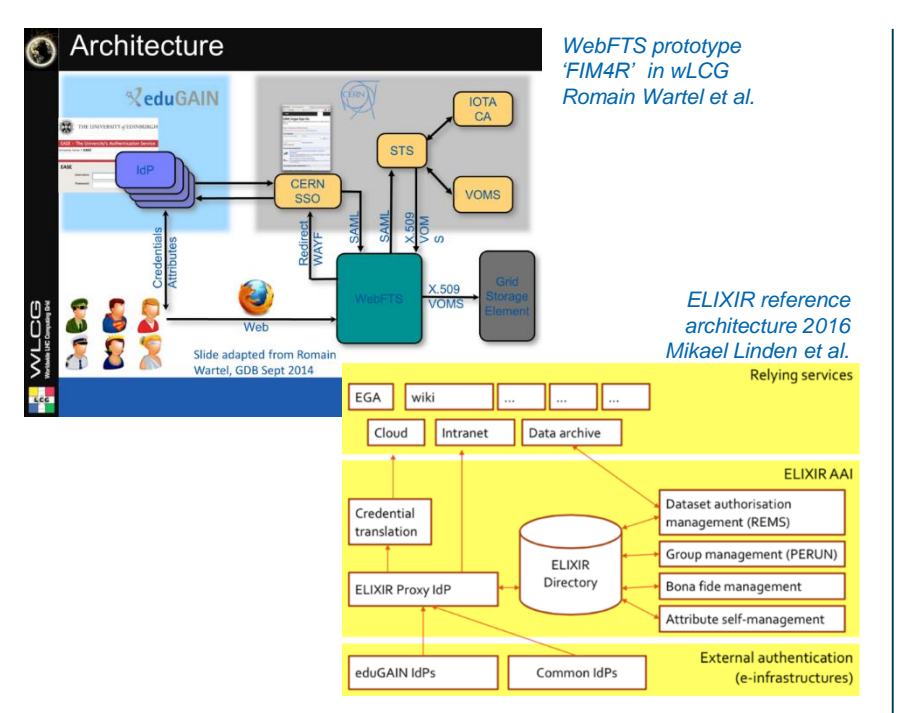

#### communities had either invented their own 'proxy' model to abstract complexity

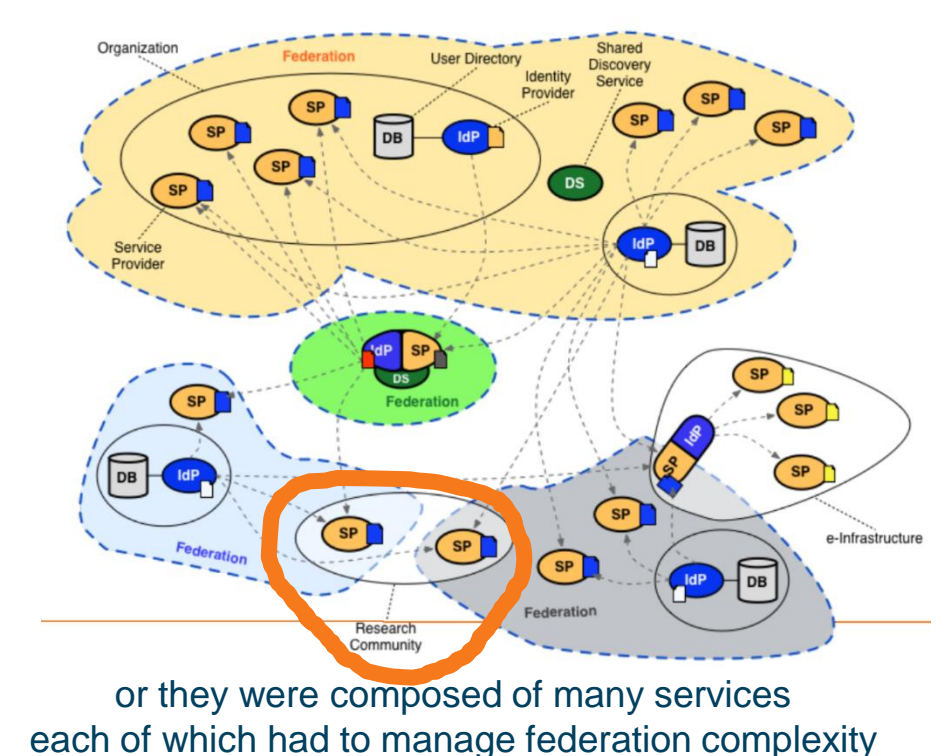

Community images: Romain Wartel, CERN; Mikael Linden, CSC; Lukas Hammerle, SWITCH

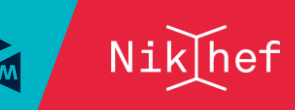

Ю

### New CERN single sign-on

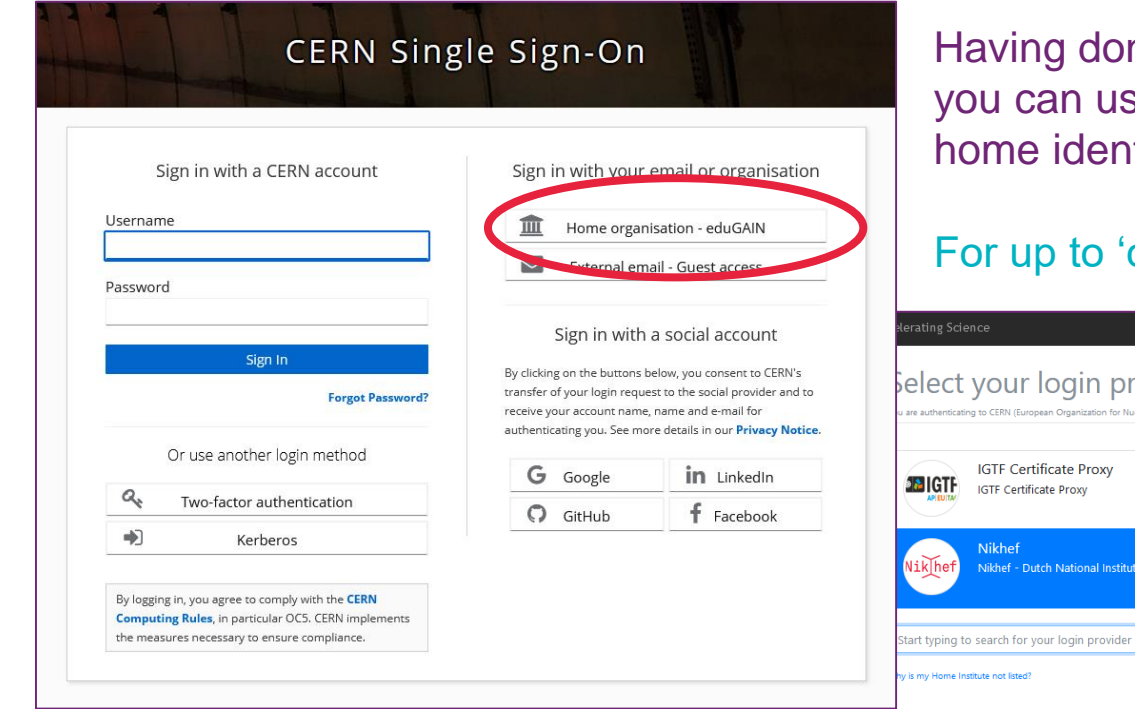

ne *account linking* at CERN, se your Nikhef or university tity without having to login again.

### cappuccino' (4/5) assurance level

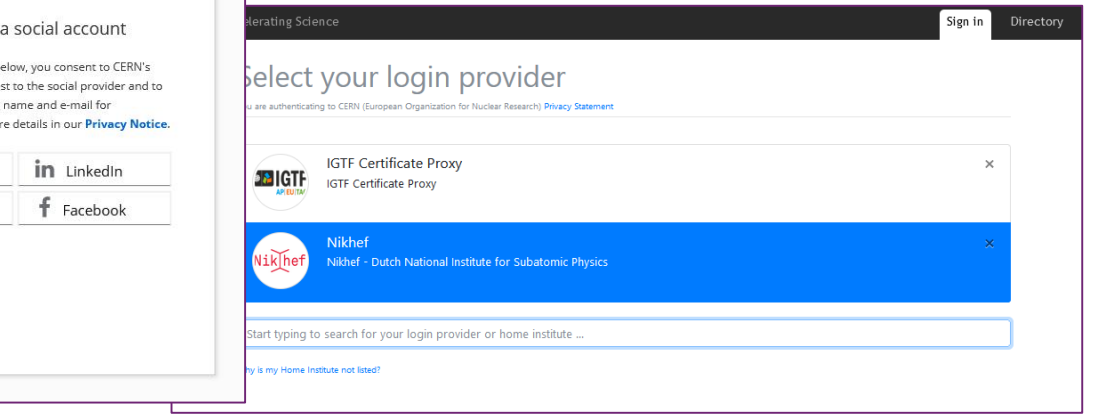

https://auth.cern.ch/auth/realms/cern/protocol/openid-connect/auth - CERN new SSO system design by Hannah Short *et al.*

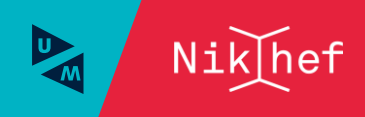

### EOSC AAI Federation

G ORCID elDAS Bridge industry (1) Community **Bul Login** Commercial à ài Section

user identity comes 'with the user' from outside, mediated by the research community, ORCID, or from the home member state involved

Image: EOSC AAI for the EOSC Core and Exchange Federation for the EOSC European Node by Christos Kanellopoulos, Nicolas Liampotis, David Groep (June 2023)

*Identity assurance brings the true value: authenticators are aplenty, and 'MFA' far less interesting than vetted identities. But HEI home IdPs seem reluctant to provide it …*

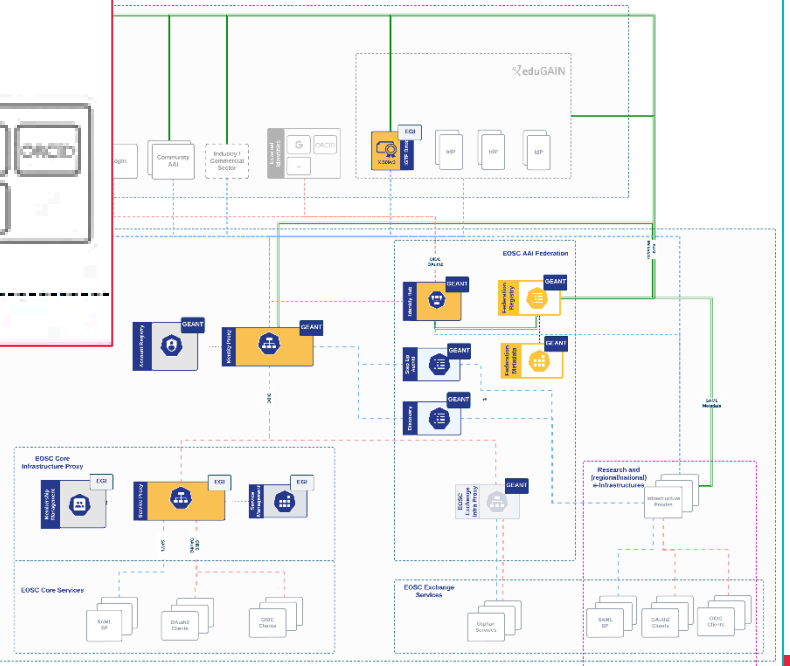

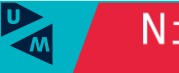

### Better than a blue-ink signature, and assurance via DigID

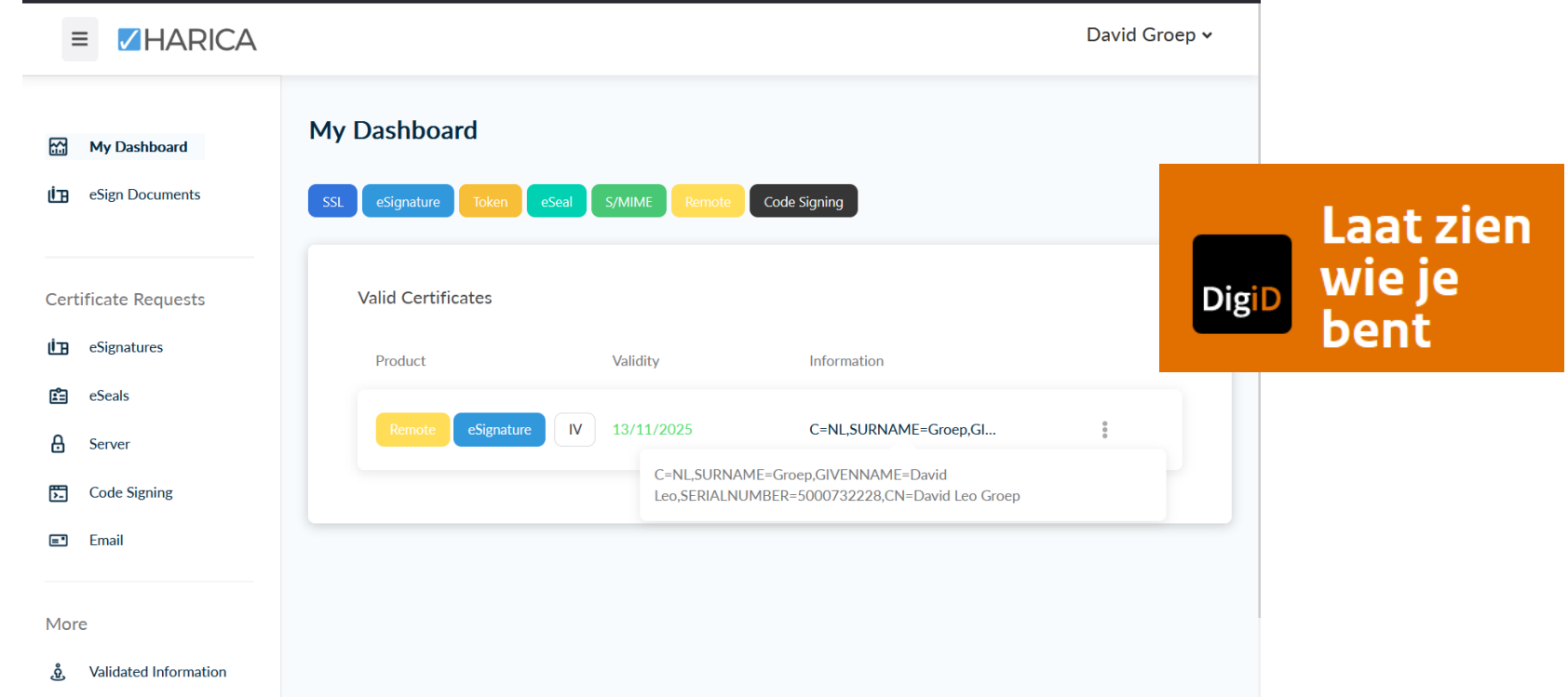

images: screenshot of the HARICA remote signing interface, cm.harica.gr. Dutch eIDAS for citizens: DigID, excerpt from www.digid.nl screen shot Thanks to Dimitris Zacharopoulos (HARICA) for getting the authentication working. eIDAS connected enabled through GRNET and Logius

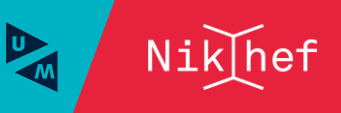

### Most trust flows from the (research) community

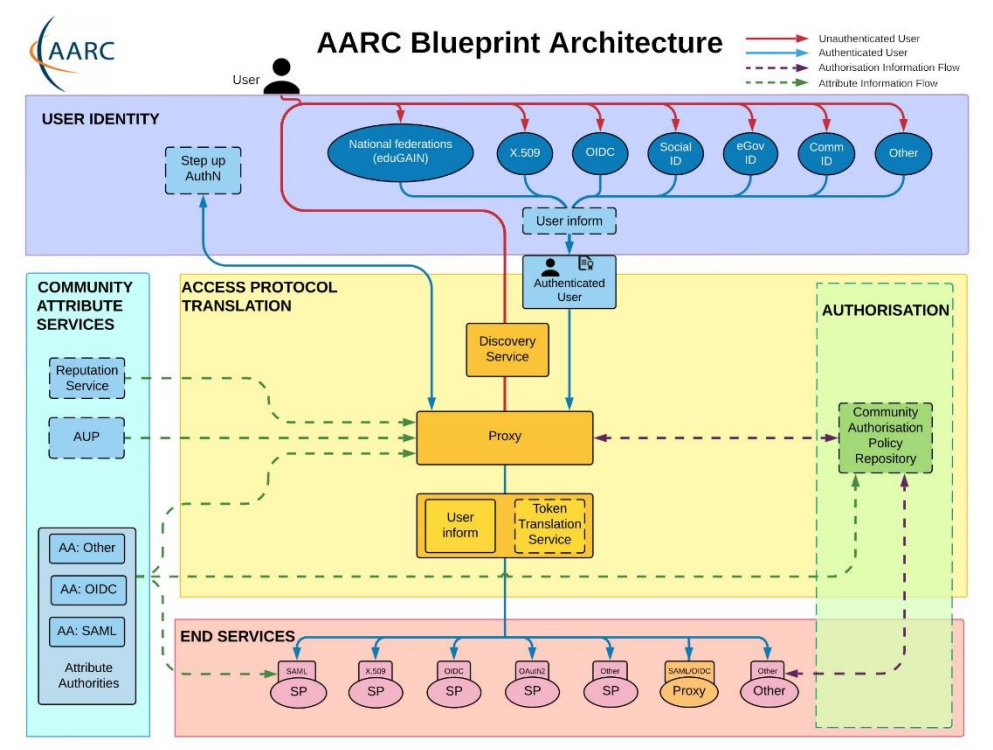

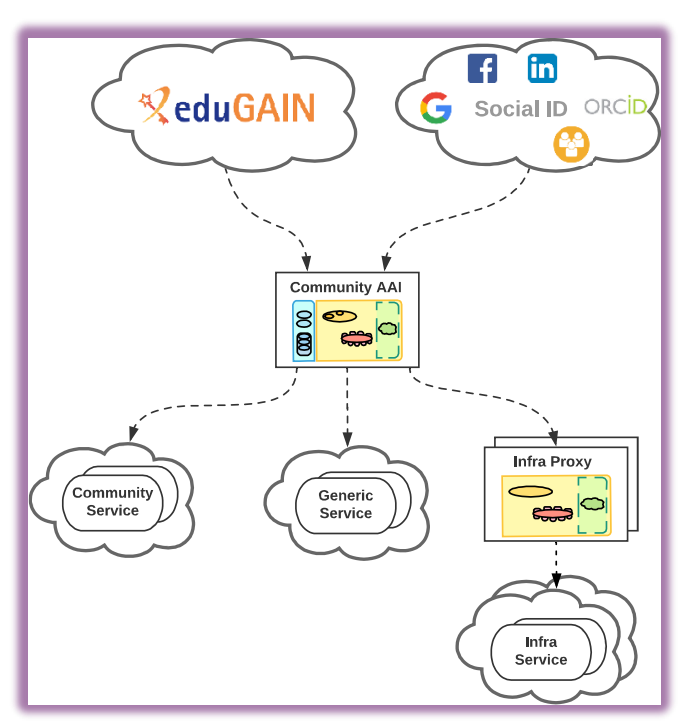

AARC Blueprint Architecture (2019) AARC-G045 https://aarc-community.org/guidelines/aarc-g045/; stacked proxies: EOSC AAI Architecture: EOSC Authentication and Authorization Infrastructure (AAI), ISBN 978-92-76-28113-9,<http://doi.org/10.2777/8702>

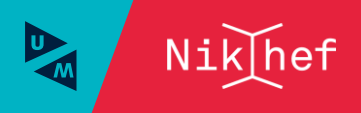

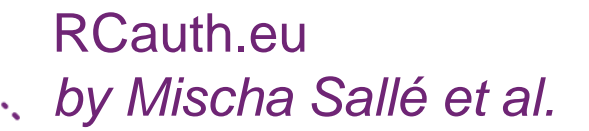

# Example service translating to certificates

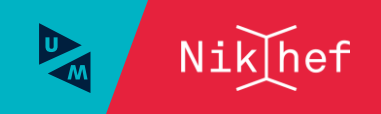

### Token translation example: RCauth *from Heath Robinson to anycasted HA infrastructure*

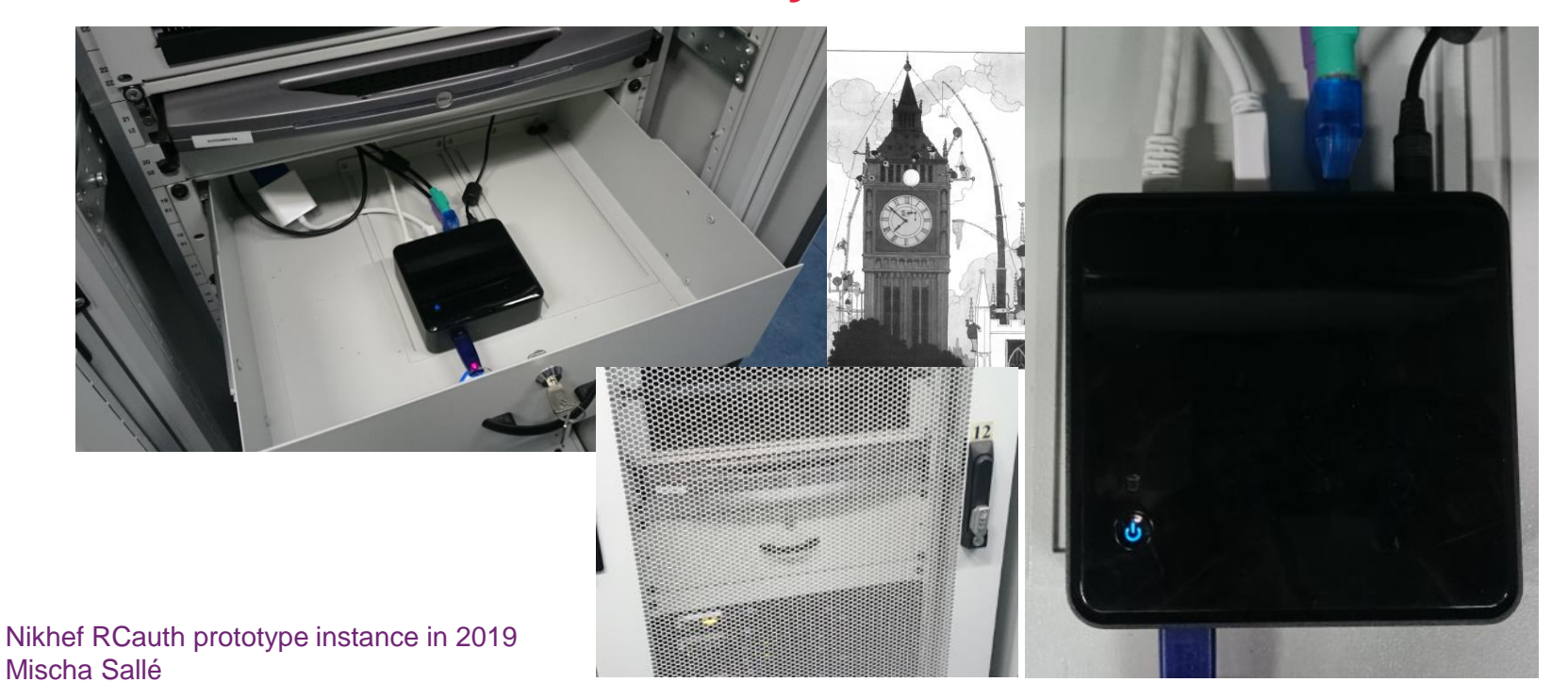

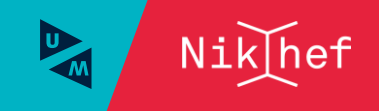

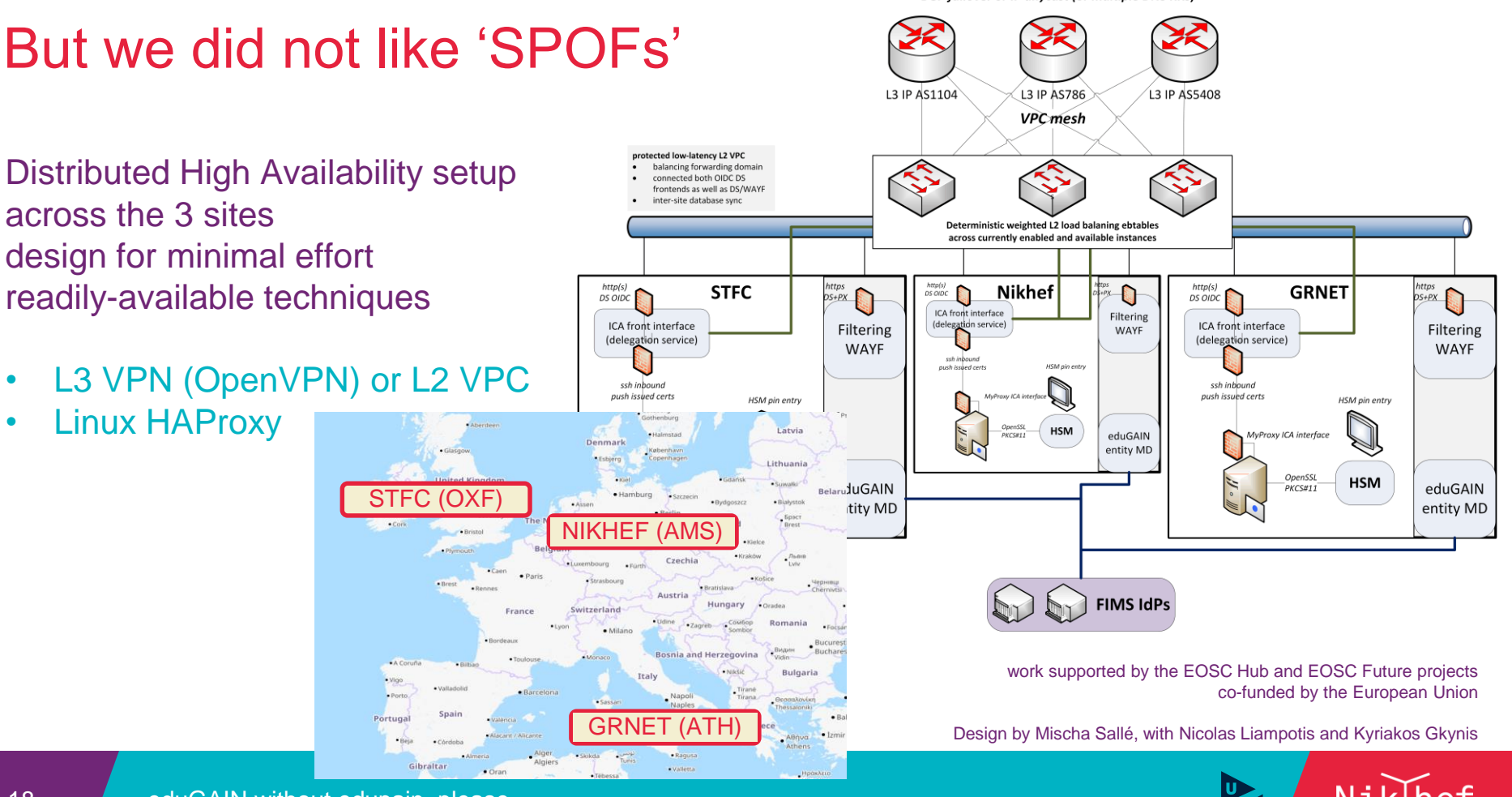

**BGP failover or IP anycast (or multiple DNS RRs)** 

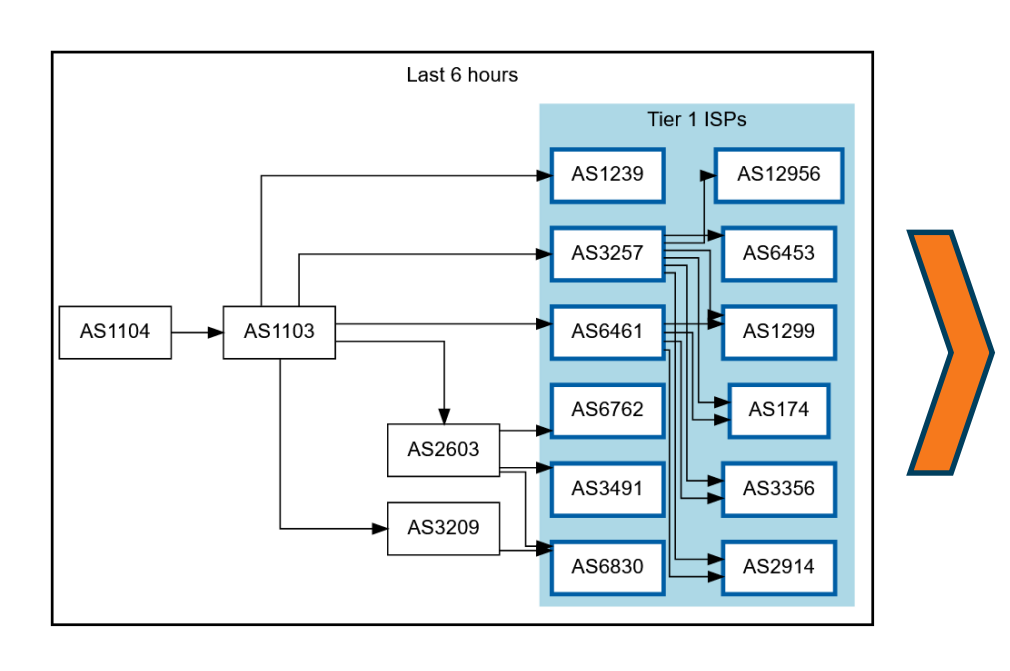

### Getting 2a07:8504:1a0::/48 out there

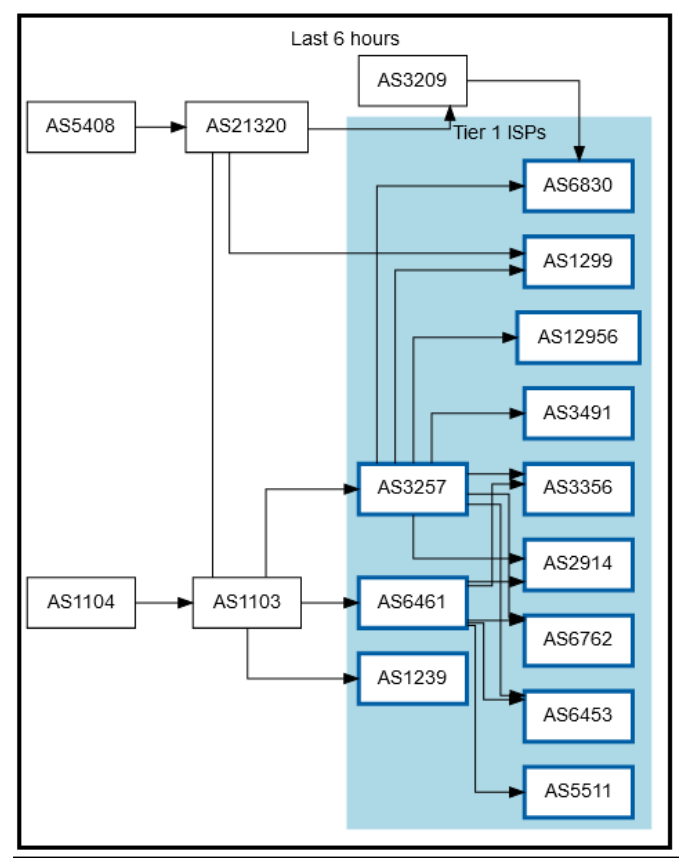

route maps: bgp.tools for 2a07:8504:1a0::/48 – IPv4 for 145.116.216.0/24 is similar – imagery from November 2022

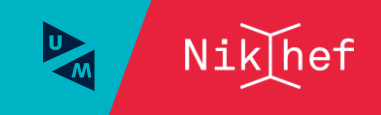

### Always the shortest path!

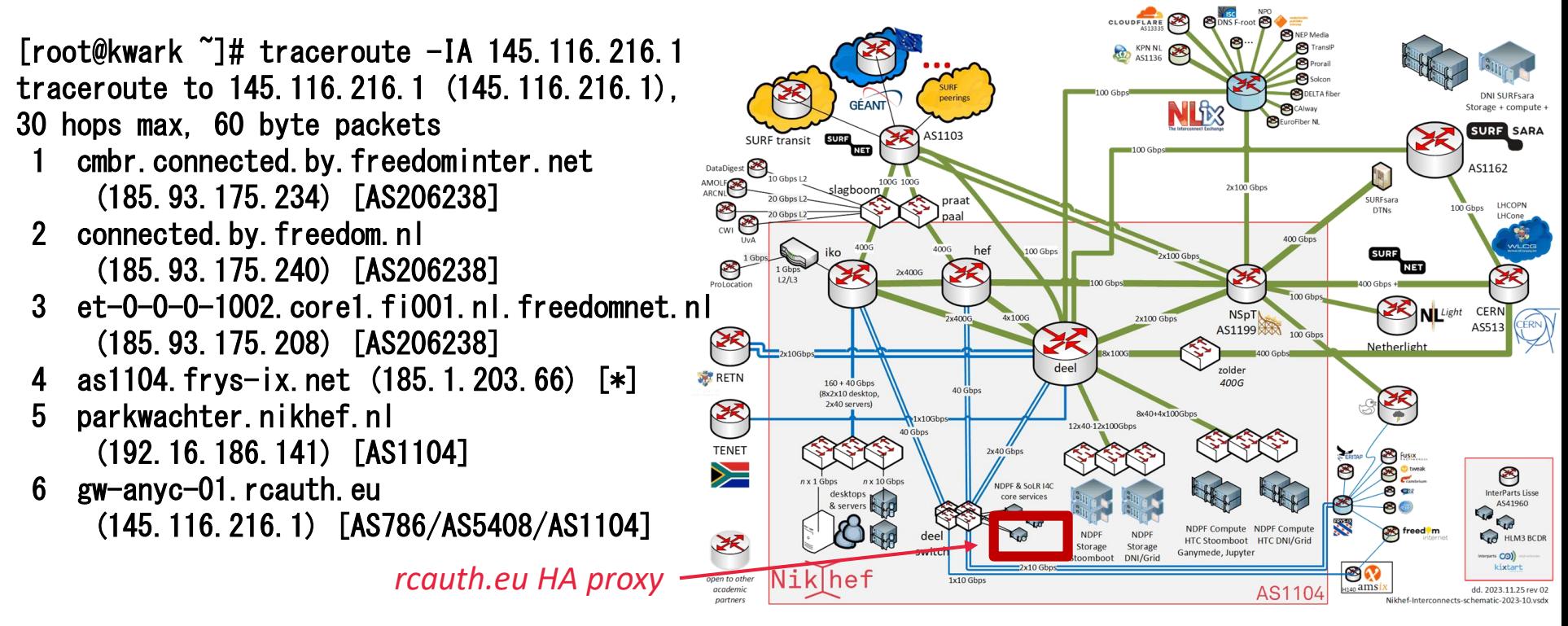

Route from home to RCauth.eu, from my home ISP (Freedom Internet)

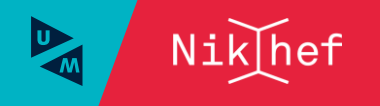

### You get reasonable load balancing in Europe for free

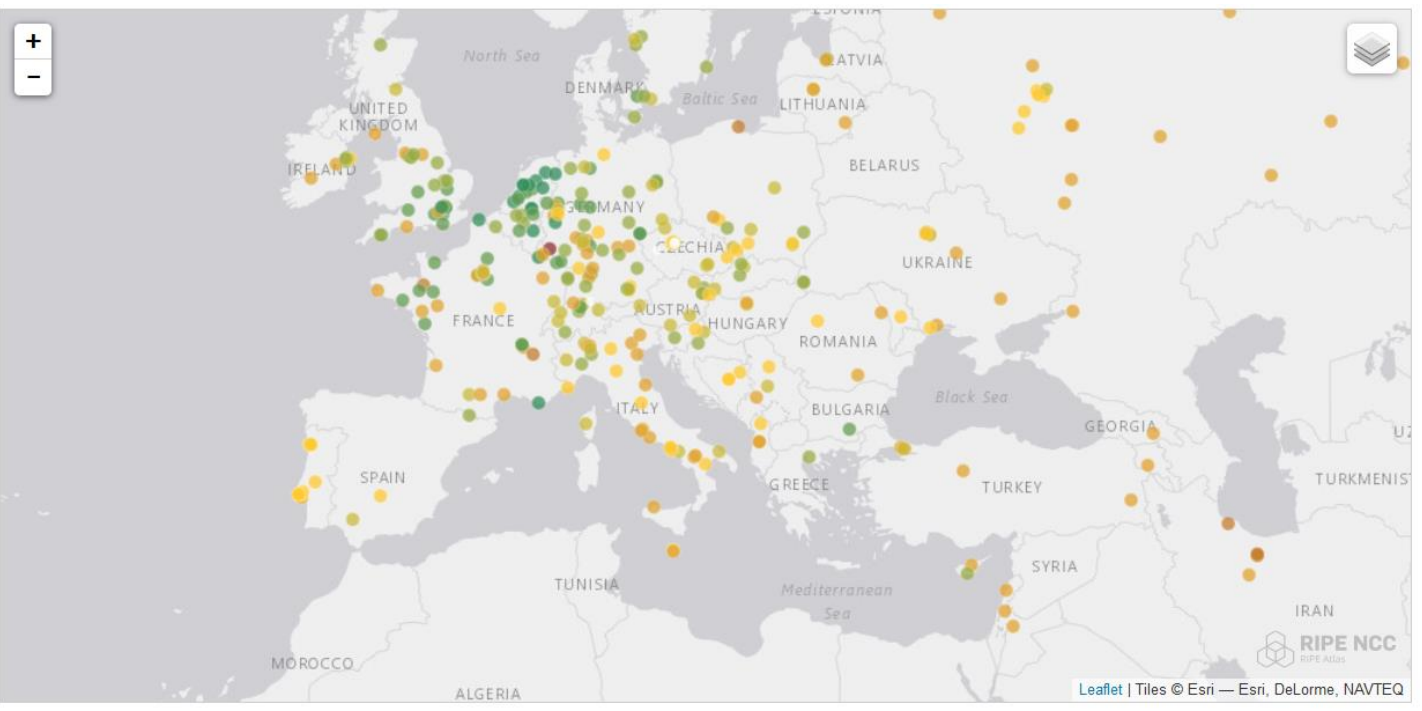

 $\leq$  10 ms: 29  $\leq$  20 ms: 46  $\leq$  30 ms: 59  $\leq$  40 ms: 54  $<$  50 ms: 64  $\le$  100 ms: 113  $\le$  200 ms: 91  $\le$  300 ms: 26  $\ge$  300 ms: 5

map: RIPE NCC RIPE Atlas - 500 probes, distributed across Europe (https://atlas.ripe.net/measurements/50949024/)

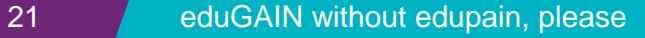

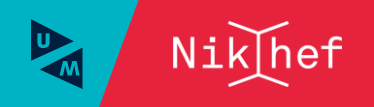

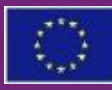

**Co-funded by the European Union**

AARC TREE and GEANT 5-1 are co-funded by the European Union. Views and opinions expressed are however those of the author(s) only and do not necessarily reflect those of the European Union. Neither the European Union nor the granting authority can be held responsible for them.

Thanks to the AARC Community, including folk from whom I re-used graphics and material in this overview. In random order: Licia Florio, Nicolas Liampotis, Christos Kanellopoulos, Marina Adomeit, Janos Mohacsi, Ilaria Fava, Slavek Licehammer, Dave Kelsey, Ian Neilson, Marcus Hardt, Mischa Salle, Hannah Short, and Maarten Kremers.

Nik hef

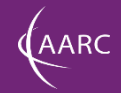

# sso.nikhef.nl aarc-community.org

### David Groep

davidg@nikhef.nl https://www.nikhef.nl/~davidg/presentations/ https://orcid.org/0000-0003-1026-6606

 $\left(\text{cc}\right)$  BY

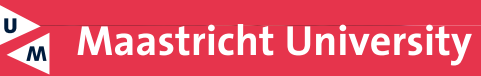

### Under the hood, this is a (signed) XML document

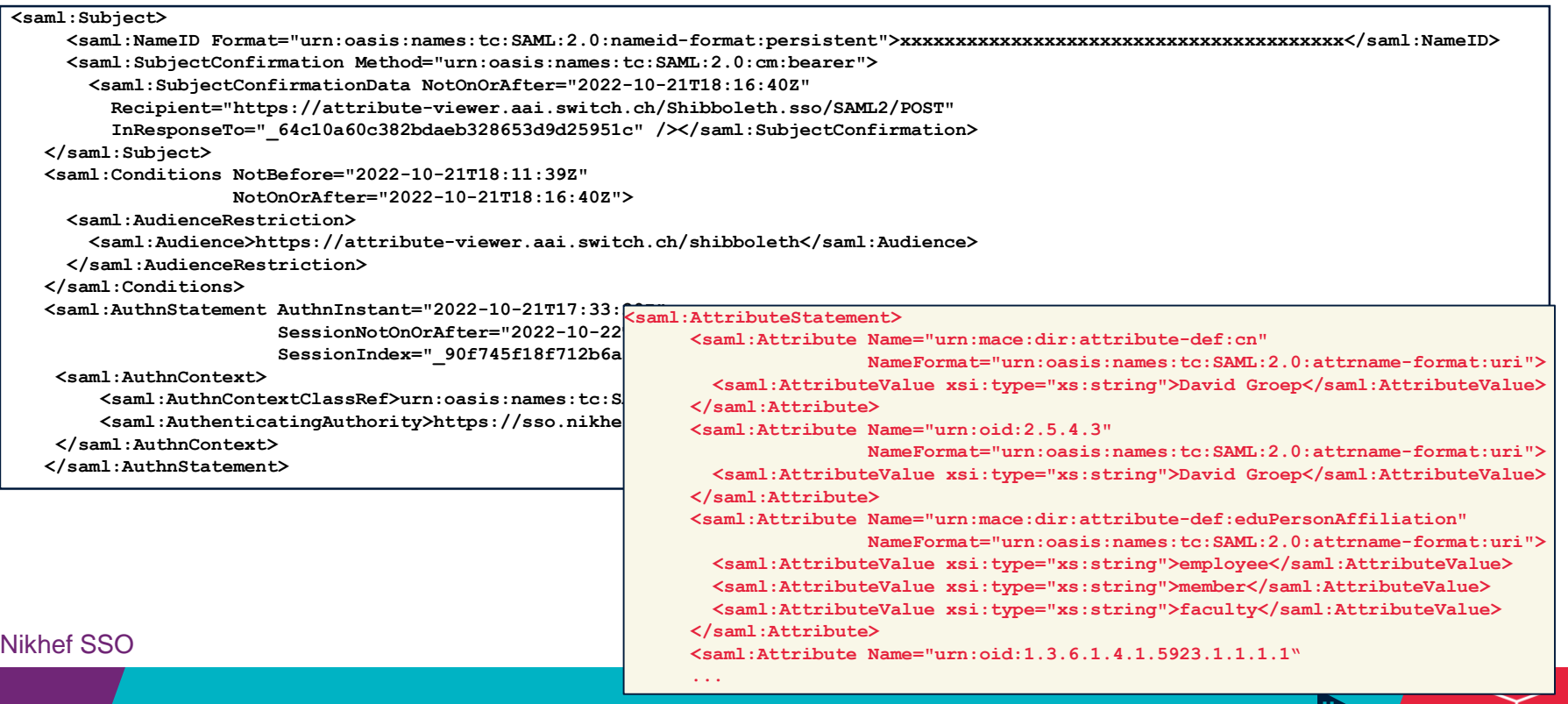

 $Nik$ |hef

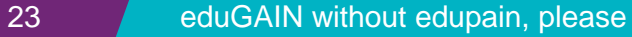